# **Standardy kompetencji cyfrowych nauczycieli objętych szkoleniem w ramach projektu**

#### **Szkolenia z zakresu AI dla nauczycieli szkół podstawowych**

#### **i ponadpodstawowych**

### **Materiał przygotowany na zlecenie MEN**

Niniejszy dokument określa zakres kompetencji, które osiągnie nauczyciel podczas realizacji projektu. Obejmują one kompetencje cyfrowe dotyczące celowego, bezpiecznego i etycznego korzystania z rozwiązań technologii Sztucznej Inteligencji (AI) i uczenia maszynowego, a także stosowanie nowoczesnych metod pracy z uczniami w realizacji programu nauczania przedmiotów technicznych, przyrodniczych, zawodowych z wykorzystaniem AI.

Stale rosnące znaczenie technologii, a technologii AI w szczególności, w funkcjonowaniu społeczeństw oraz jej zasięg i przełomowy charakter zmieniający trwale funkcjonowanie społeczeństw i jednostek powodują, że obecnie znajomość możliwości i umiejętność praktycznego wykorzystywania technologii AI w różnych obszarach jest kompetencją podstawową i kluczową w takim samym sensie, w jakim są czytanie, pisanie i rachowanie.

Wynika stąd, że również każdy nauczyciel powinien być przygotowany do posługiwania się technologią AI w pracy własnej, a zwłaszcza w pracy z uczniami.

Różne formy pracy z nauczycielami podczas szkolenia mają jednocześnie zaznajomić nauczyciela z analogicznymi formami pracy z uczniami:

- zajęcia stacjonarne (głównie w grupie szkoleniowej);
- mieszane (czyli jednocześnie stacjonarne i zdalne na platformie korzystanie z platformy szkoleniowej podczas zajęć w grupie);
- zdalne asynchroniczne (w czasie poza zajęciami w grupie, korzystanie z platformy szkoleniowej);
- zdalne synchroniczne (spotkania grupy na platformie szkoleniowej poza zajęciami stacjonarnymi, np. webinaria, telekonferencje).
- mentoring i realizacja projektów uczniowskich

.

Przyjęto tutaj, że współczesny nauczyciel w zależności od stopnia zaawansowania kursu potrafi posługiwać się komputerem w podstawowym zakresie możliwości, jakie ma system operacyjny, oprogramowanie użytkowe oraz do komunikacji i poszukiwania informacji w sieci, dostrzega szanse i zagrożenia związane z powszechnym dostępem do technologii i informacji, zna podstawy zagadnień związanych programowaniem w dowolnym języku i myśleniem algorytmicznym, posiada wystarczającą wiedzę i umiejętności programistyczne w zakresie umożliwiającym tworzenie własnych rozwiązań z wykorzystaniem sztucznej inteligencji.

Opis systemu szkoleń i ewaluacji oraz zalecane warunki i sposób realizacji szkoleń, których dotyczą przedstawiane tu Standardy, są zawarte w dokumencie *Koncepcja szkolenia z zakresu AI dla nauczycieli szkół podstawowych i ponadpodstawowych*

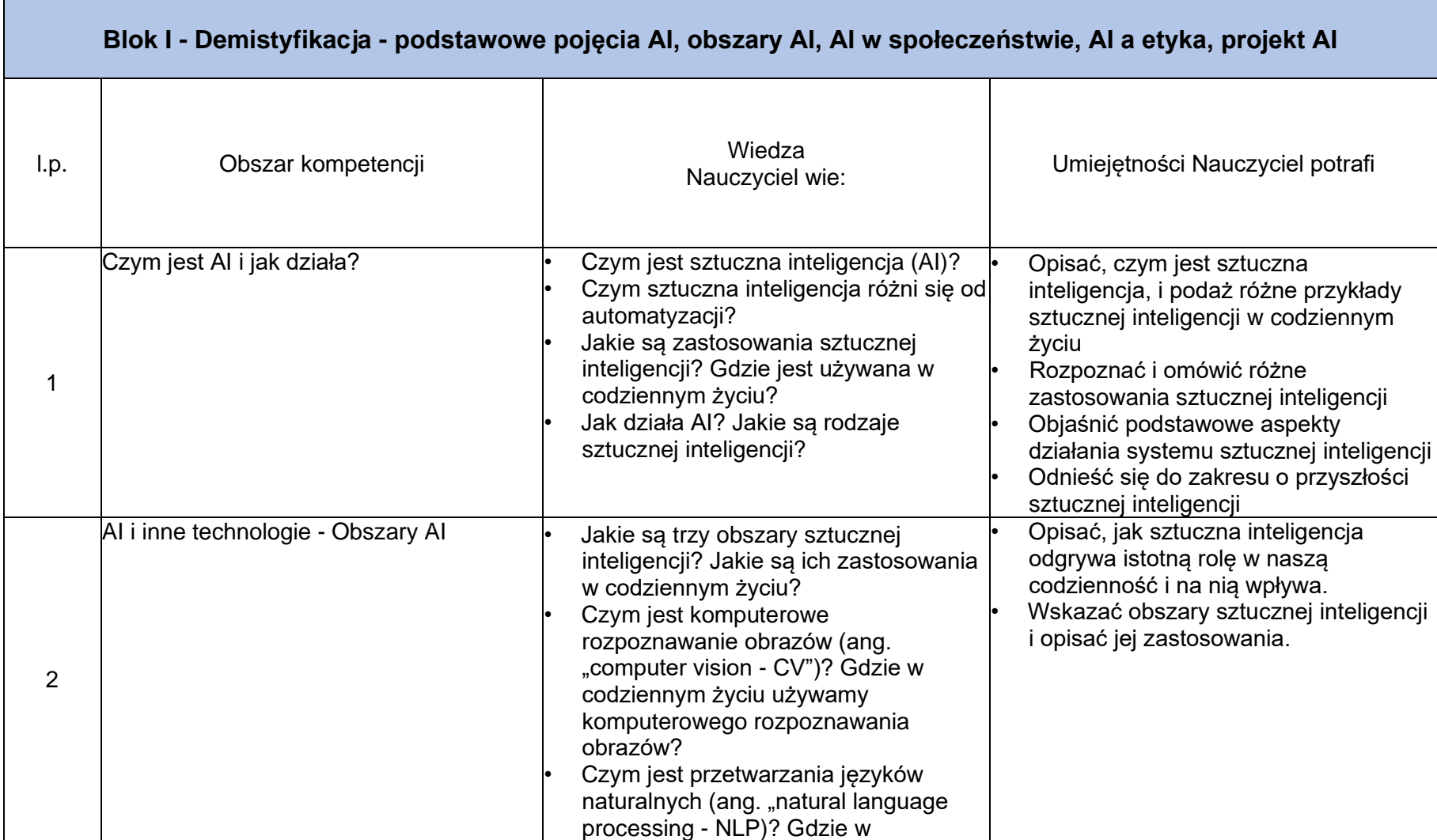

## **Kompetencje w zakresie AI nauczycieli rozwijane podczas szkolenia**

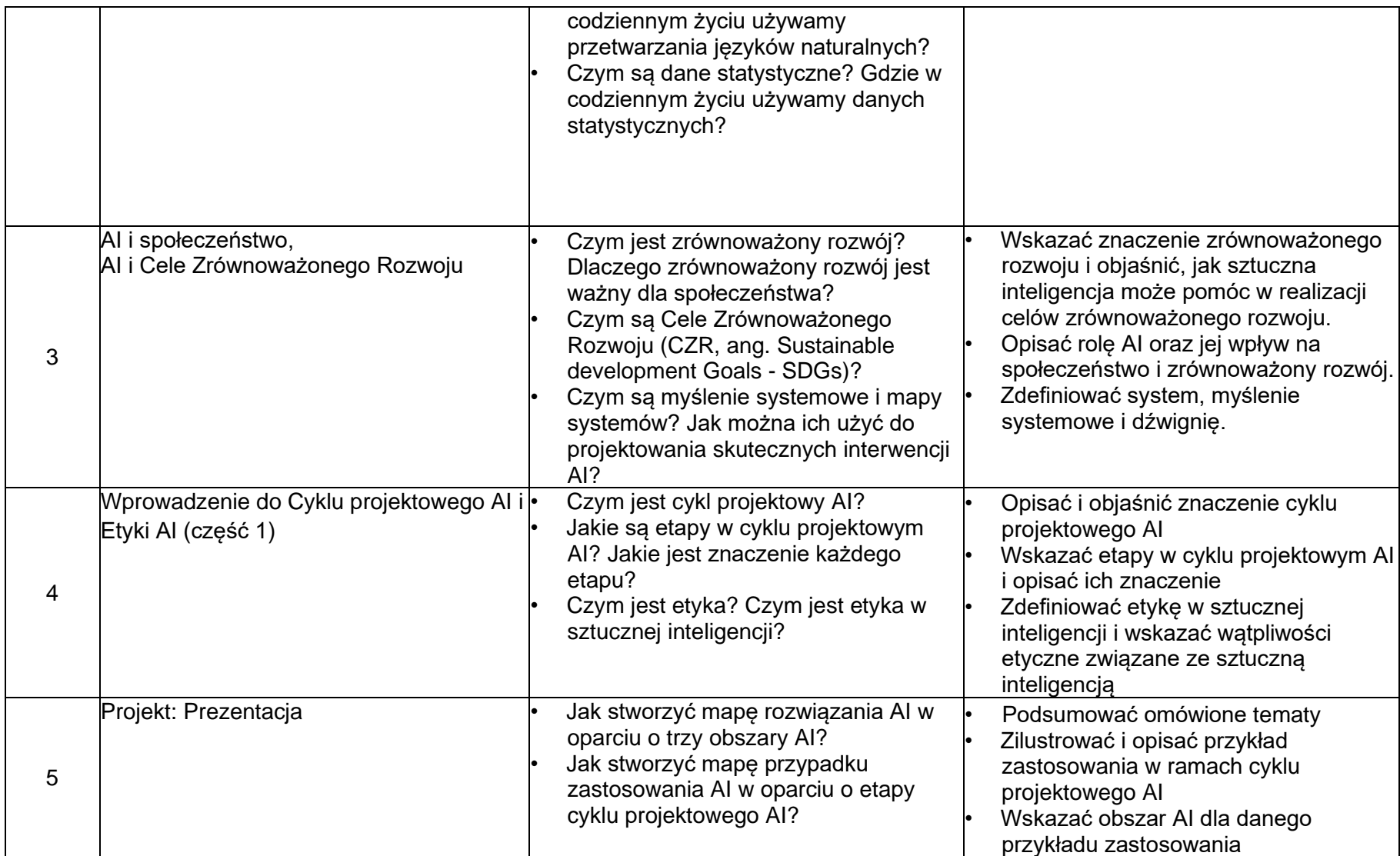

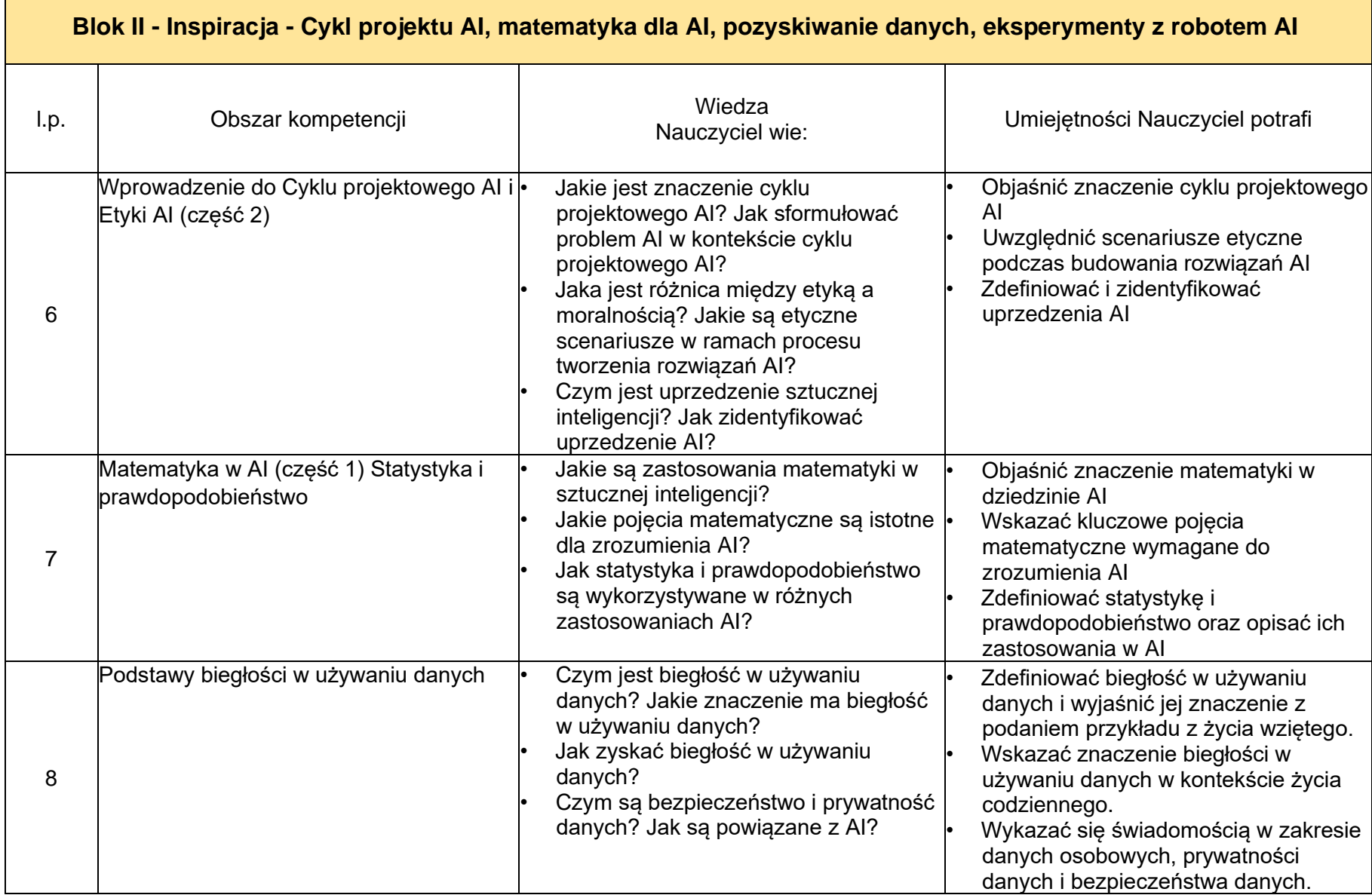

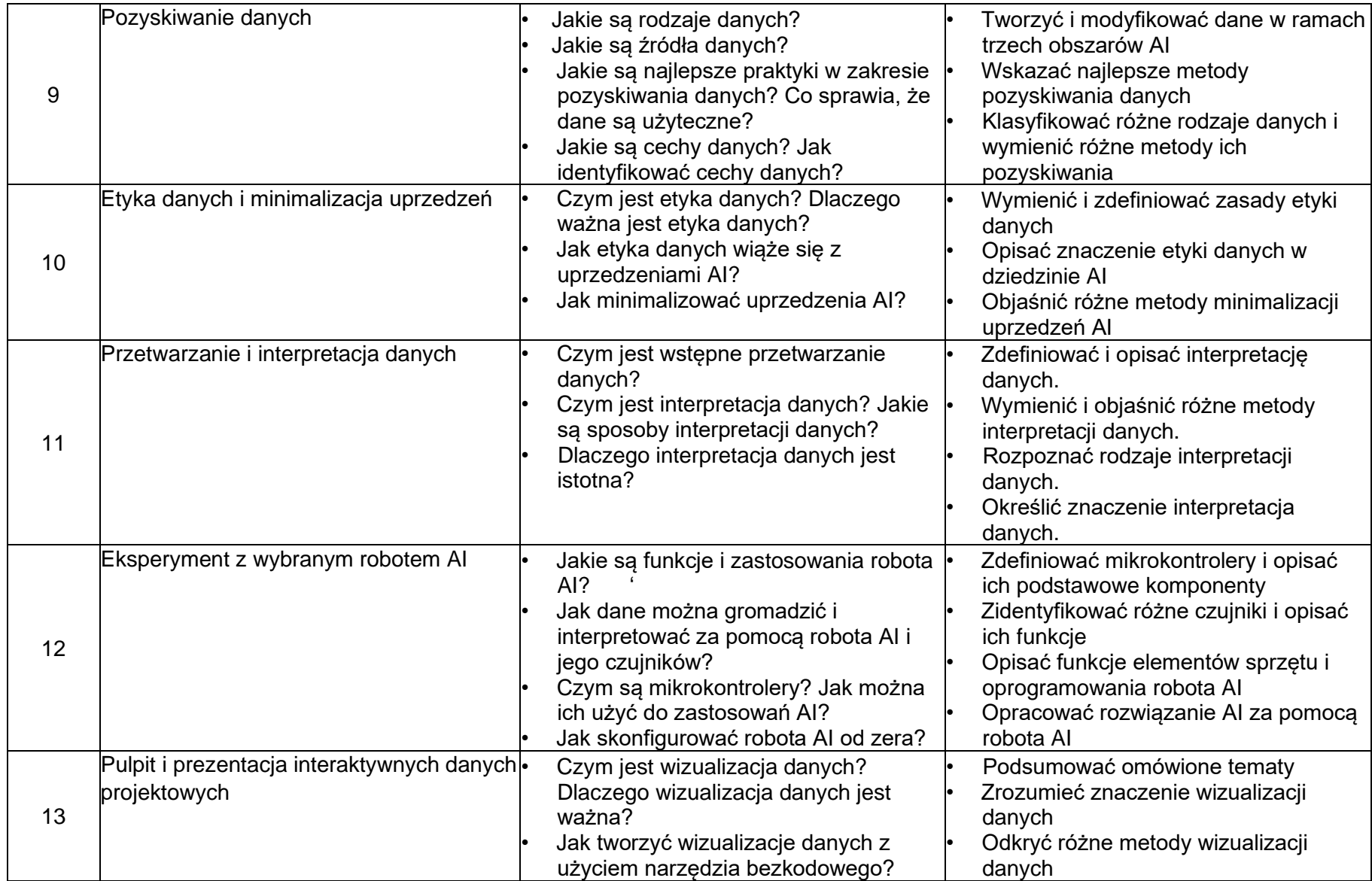

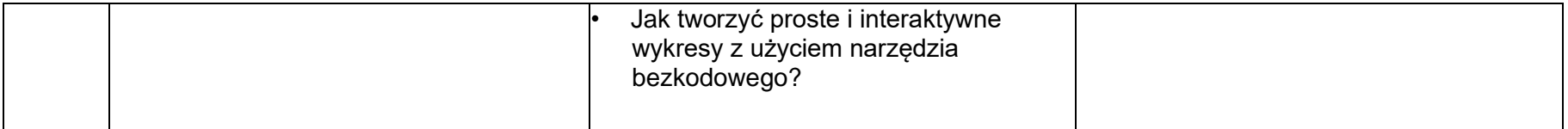

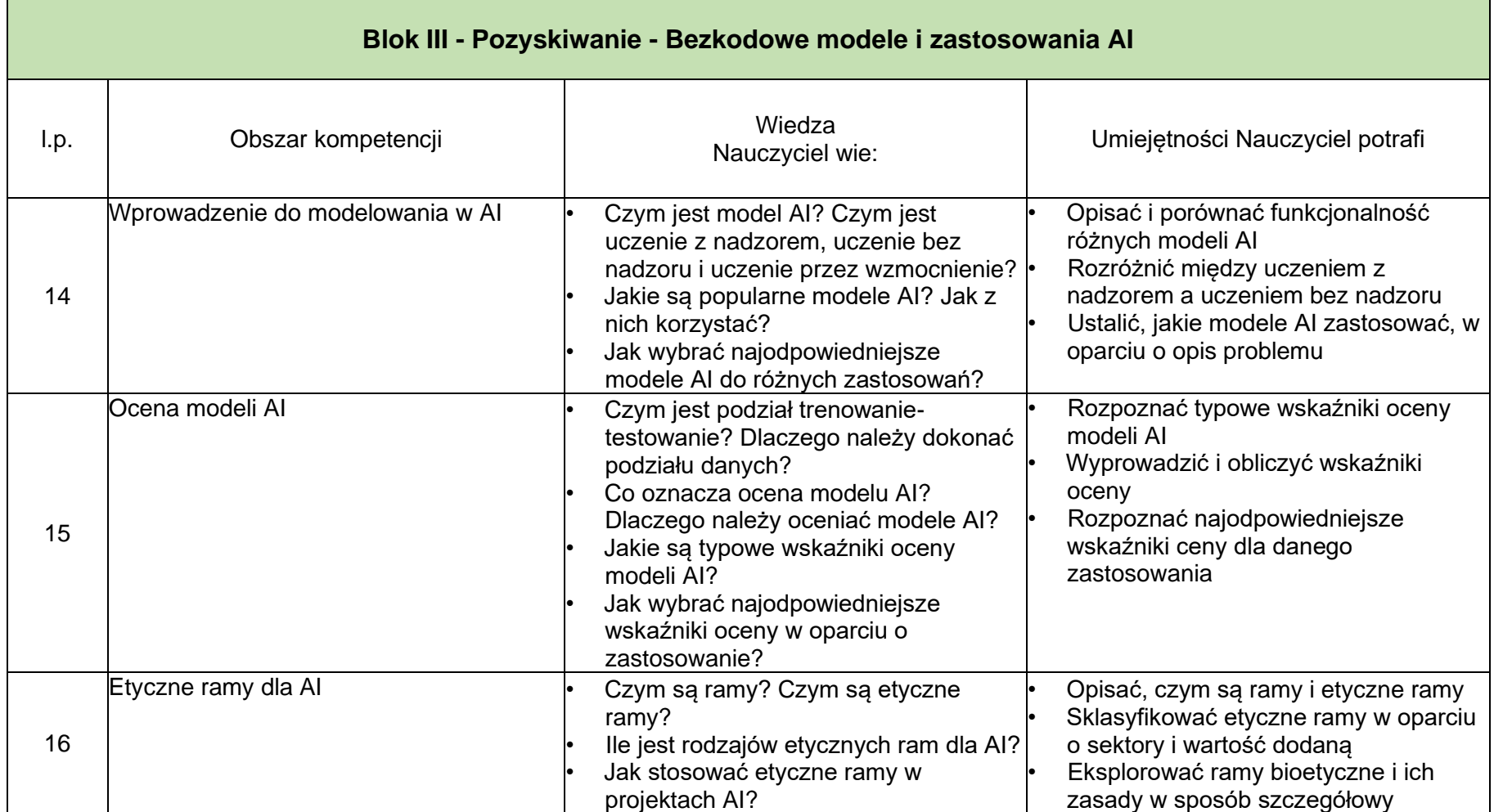

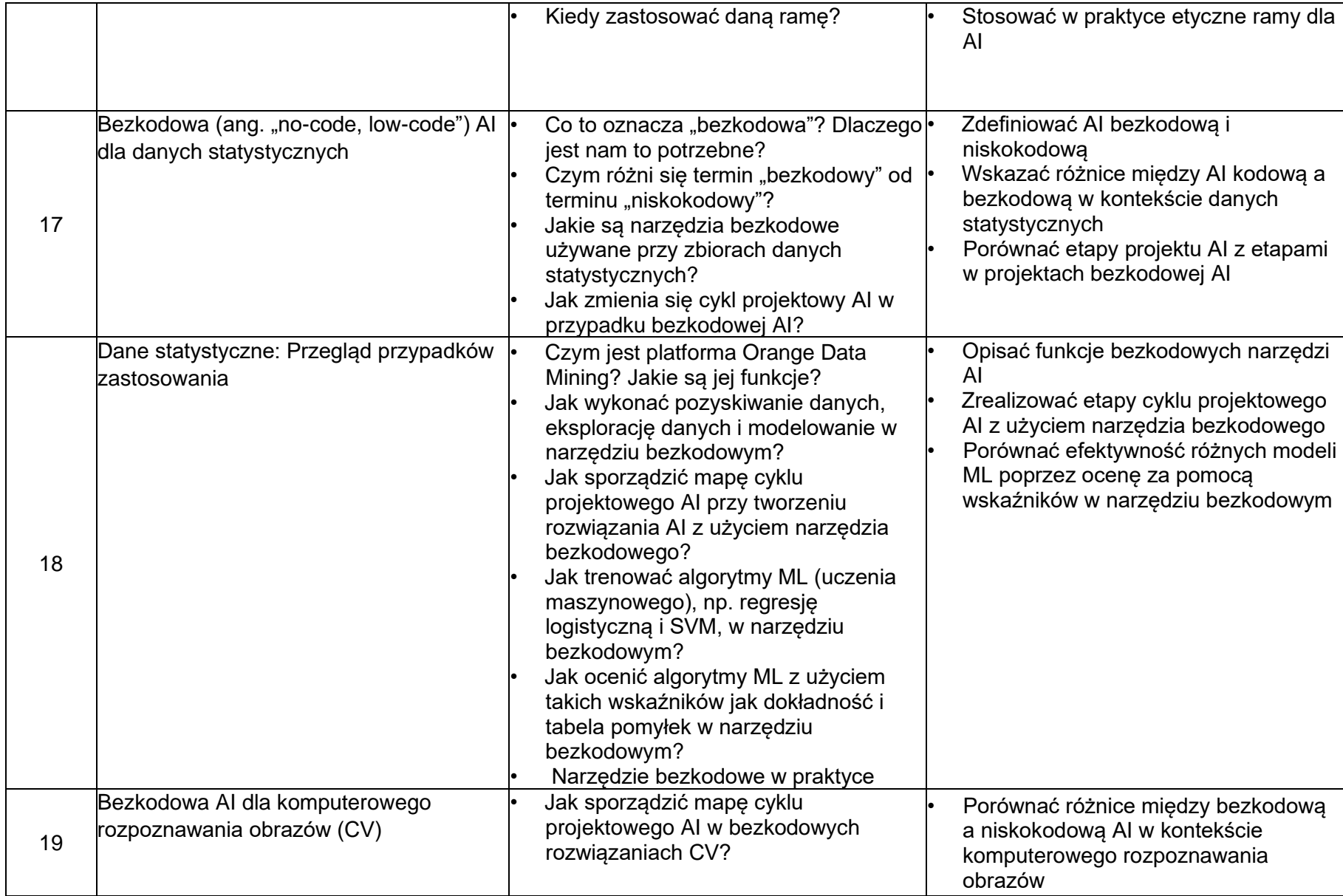

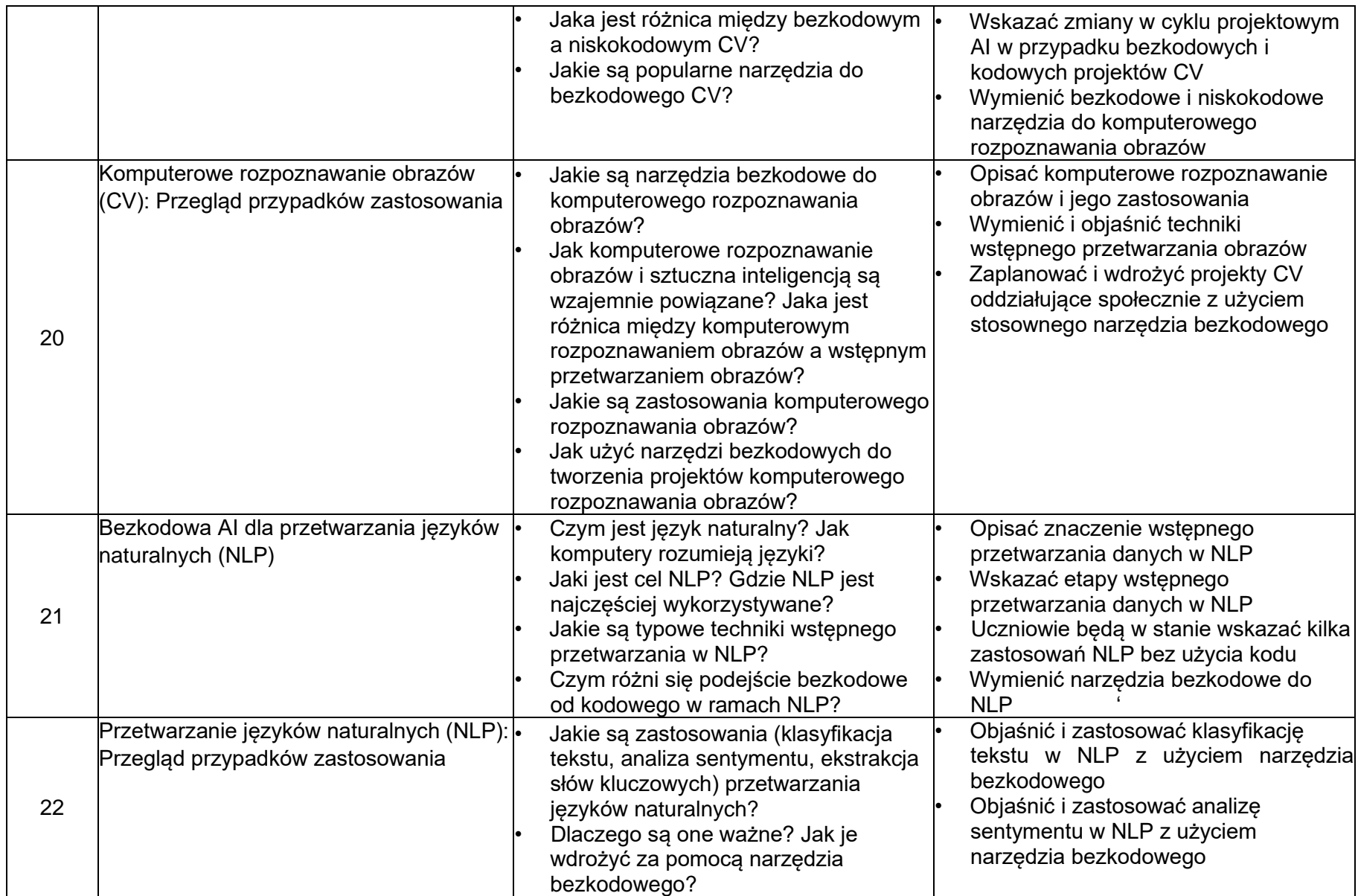

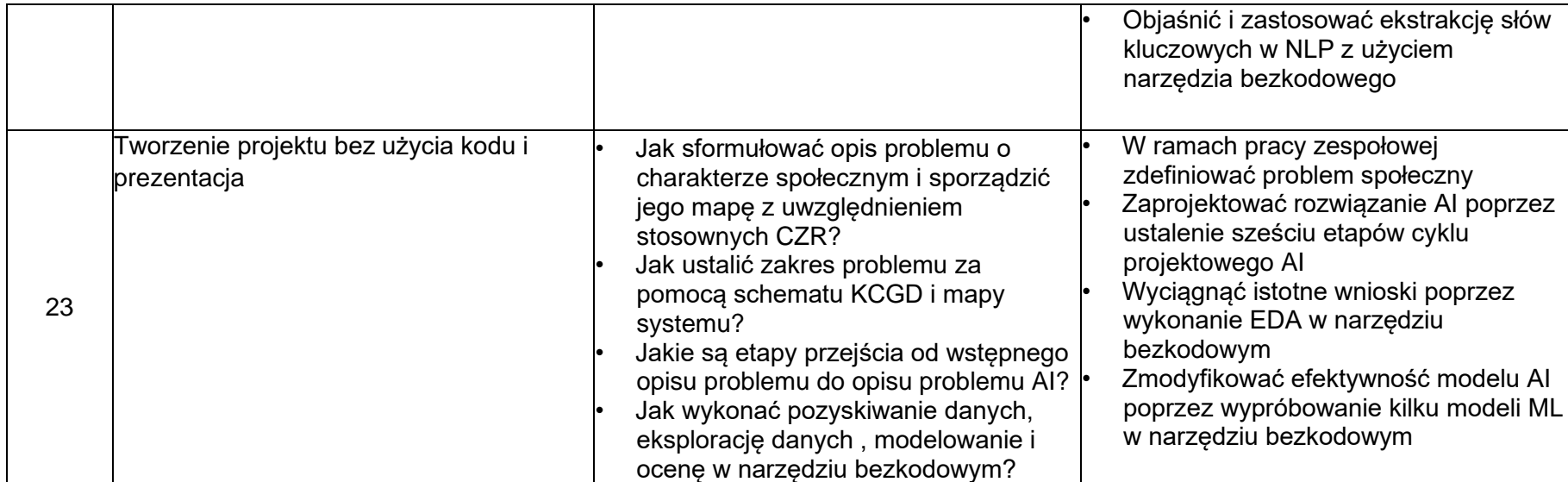

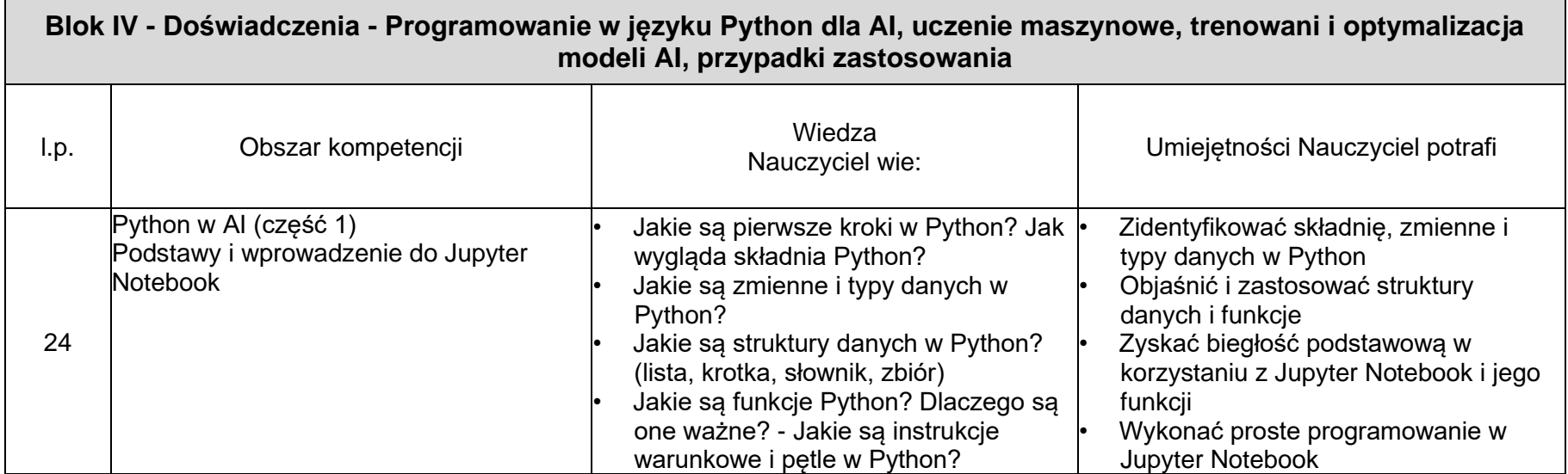

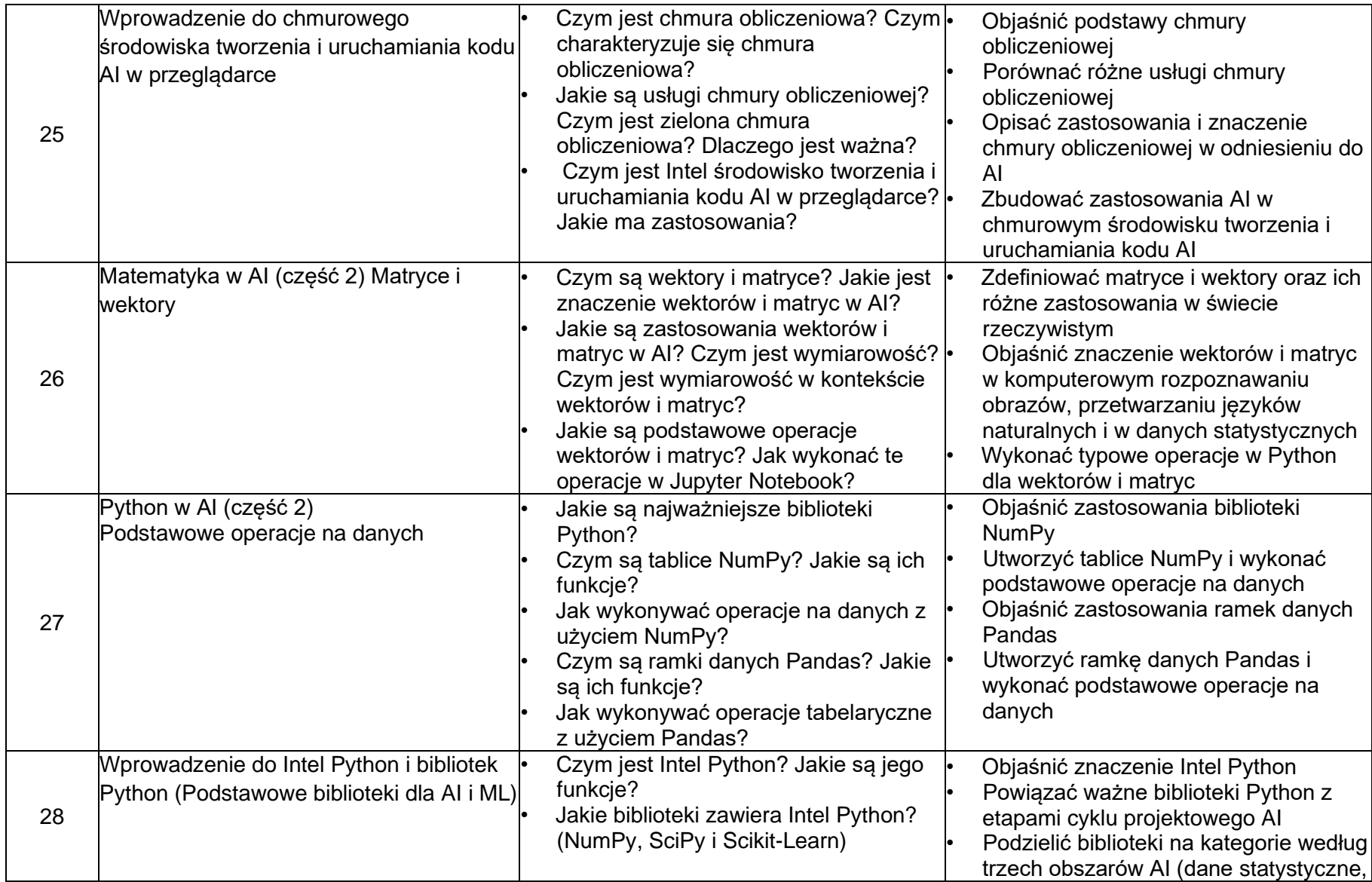

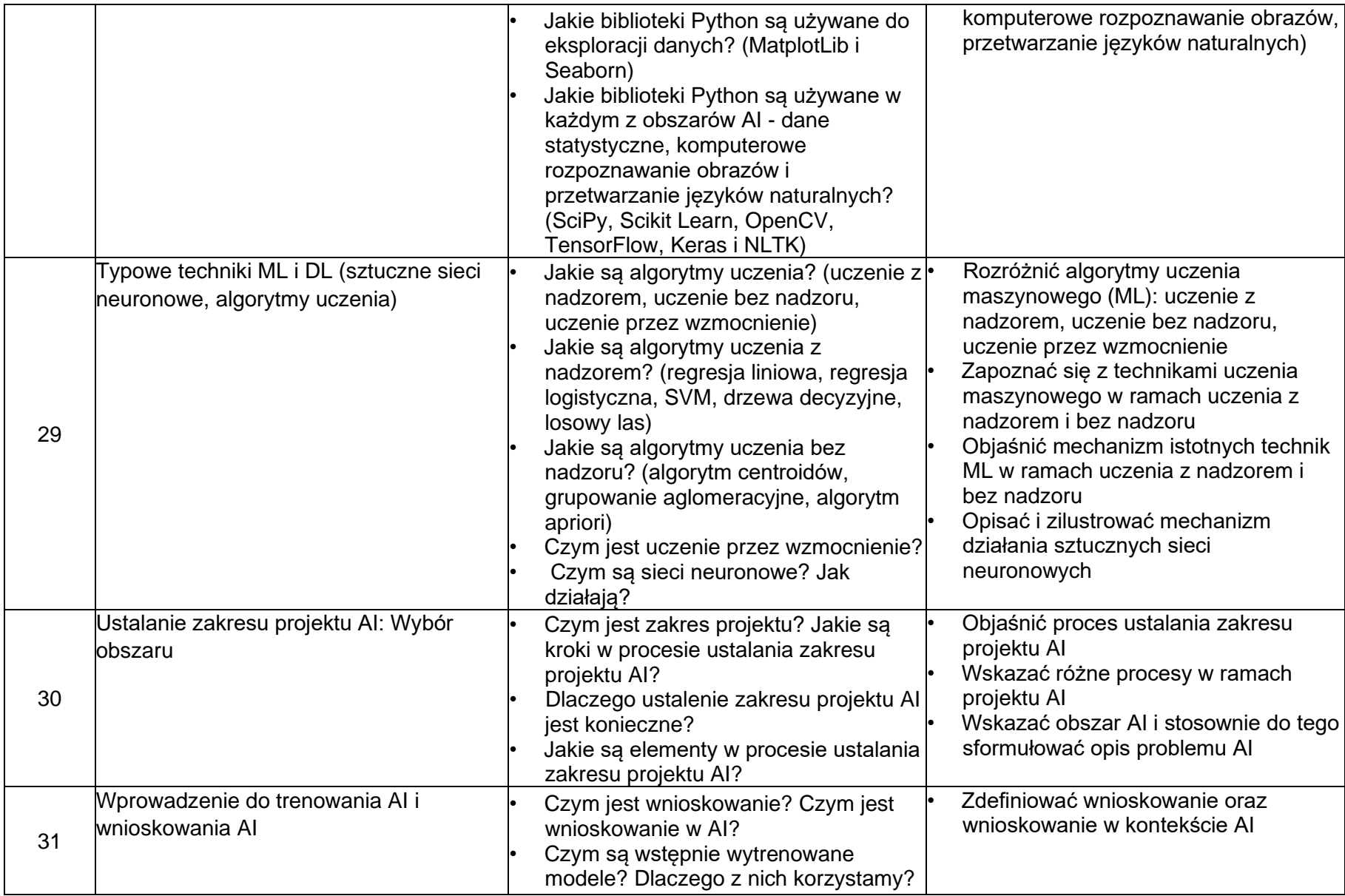

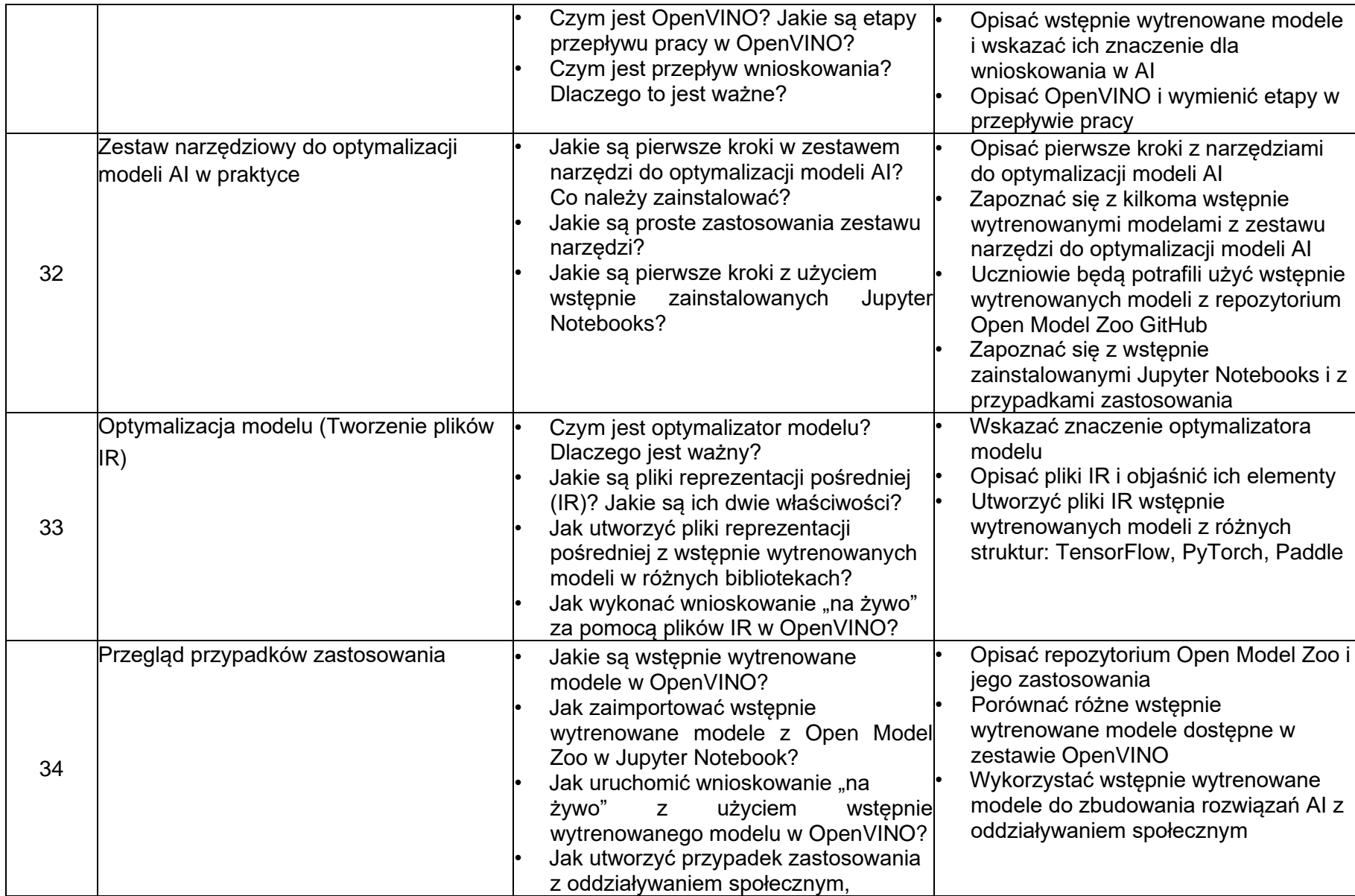

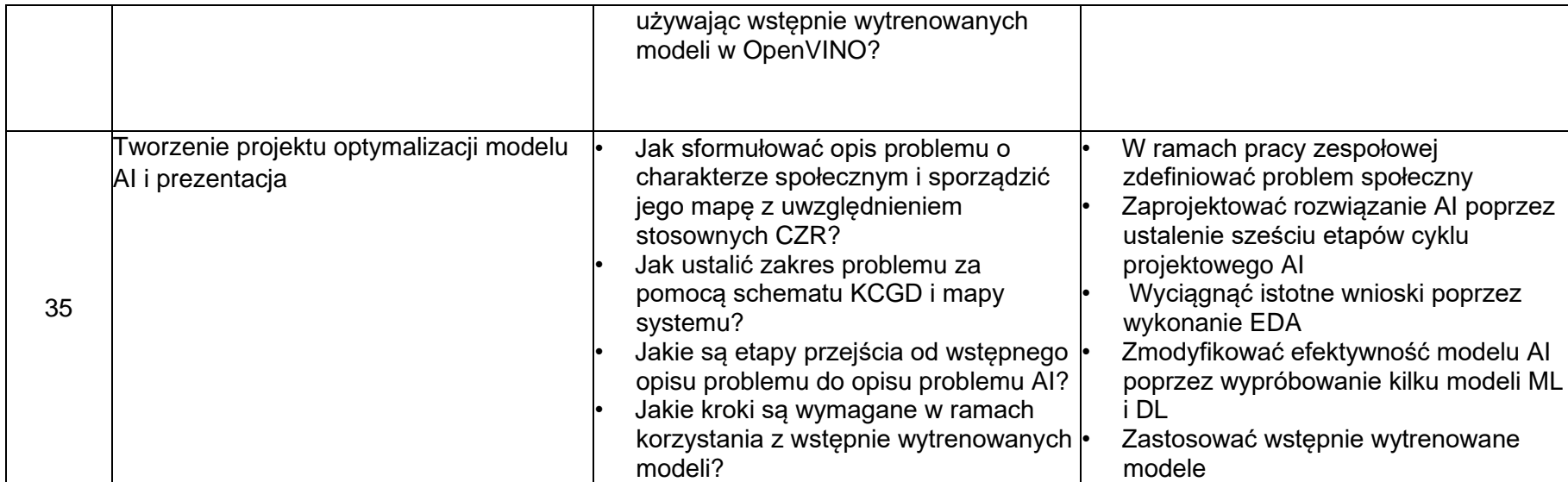

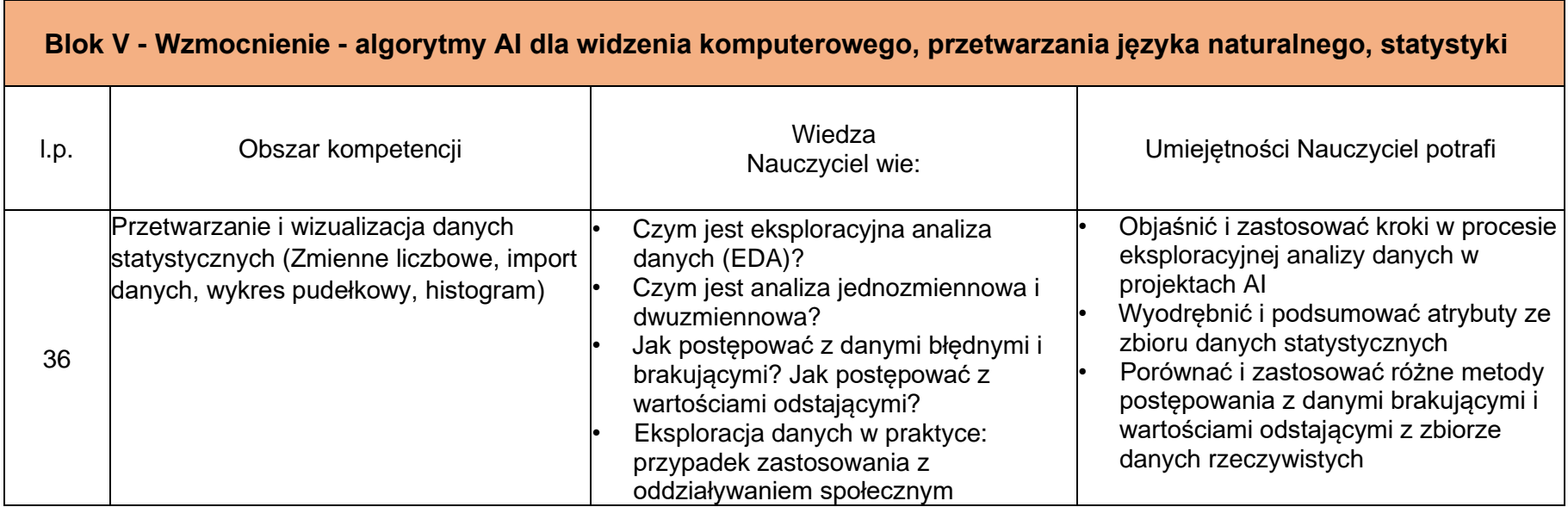

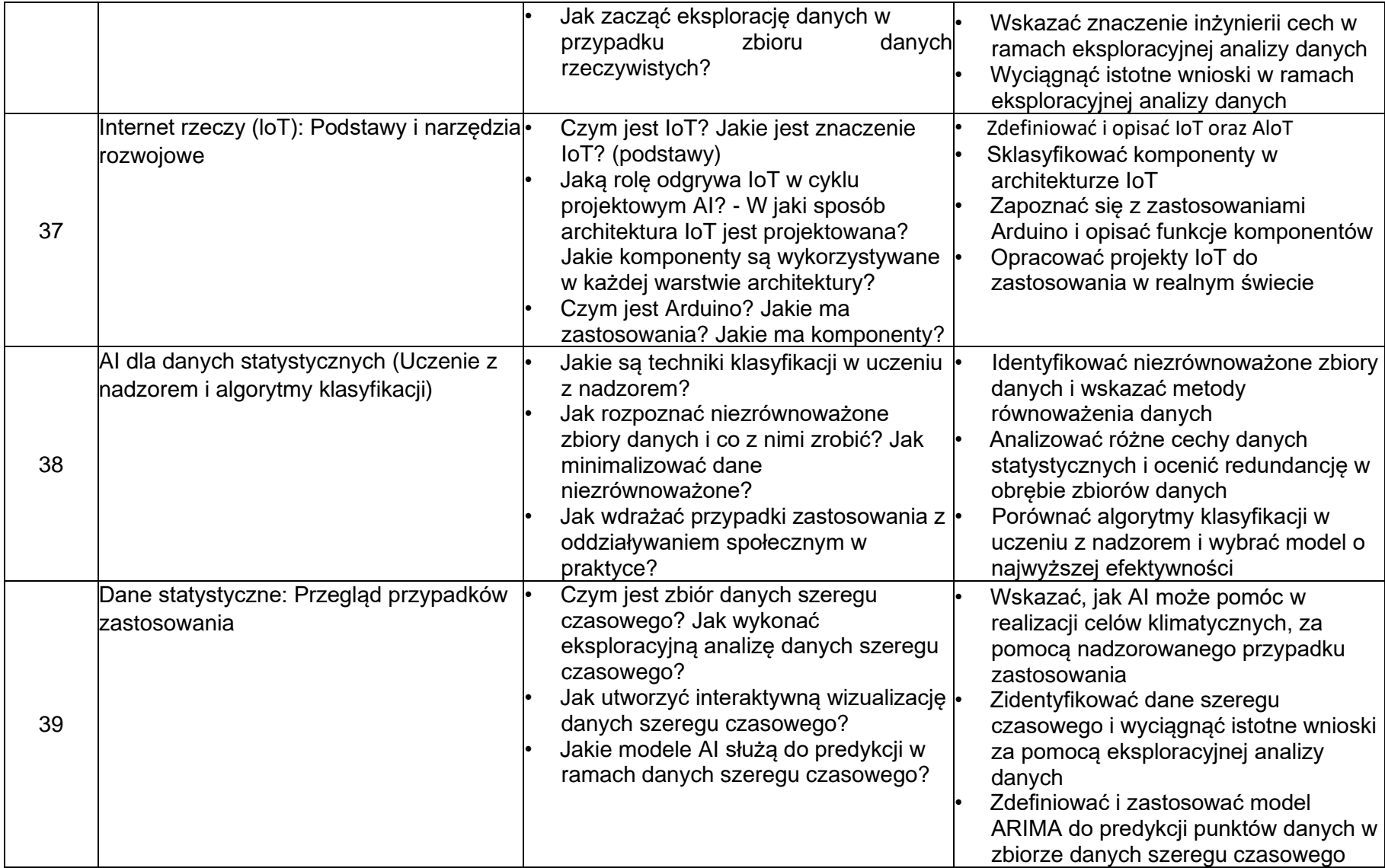

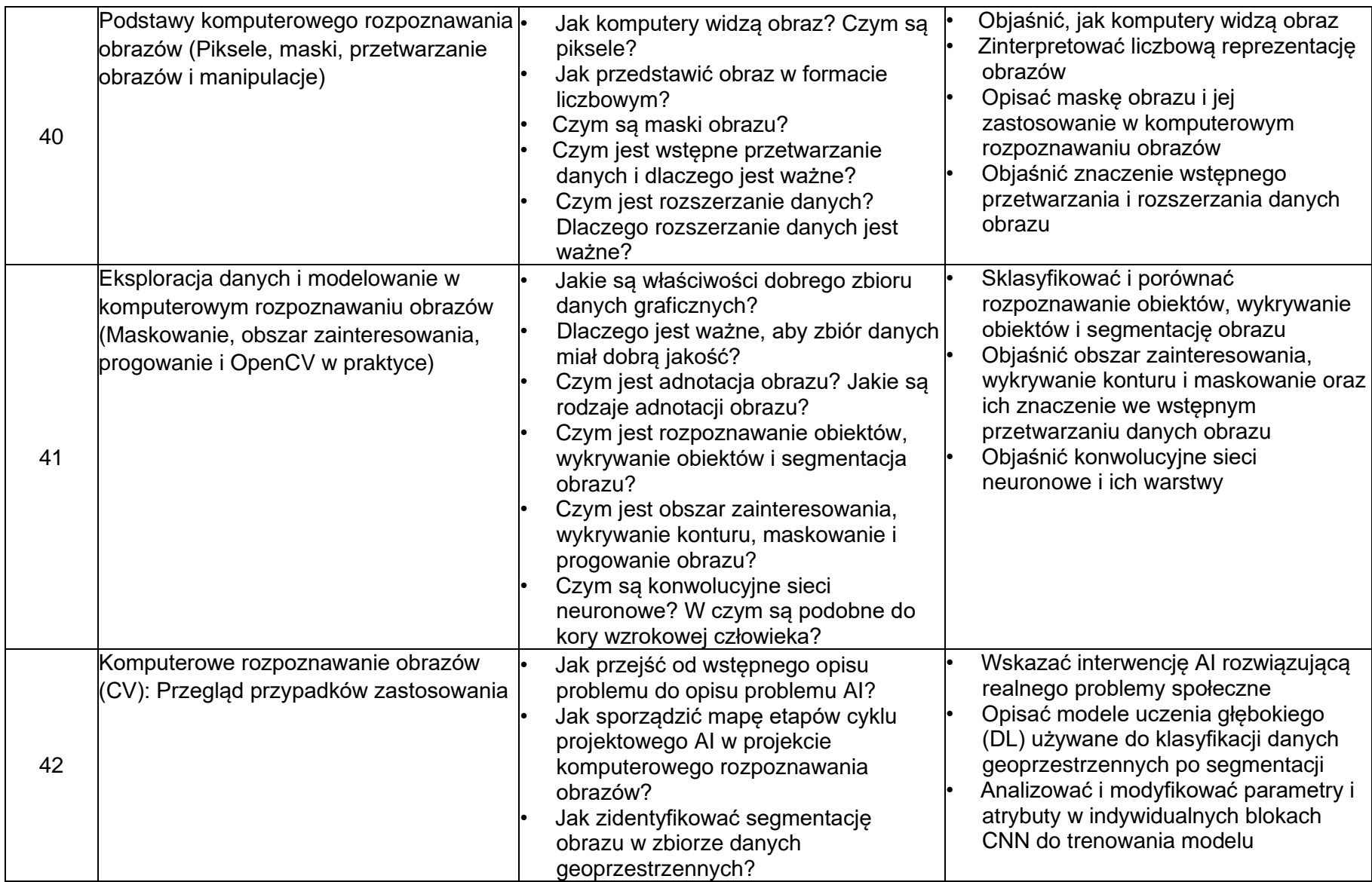

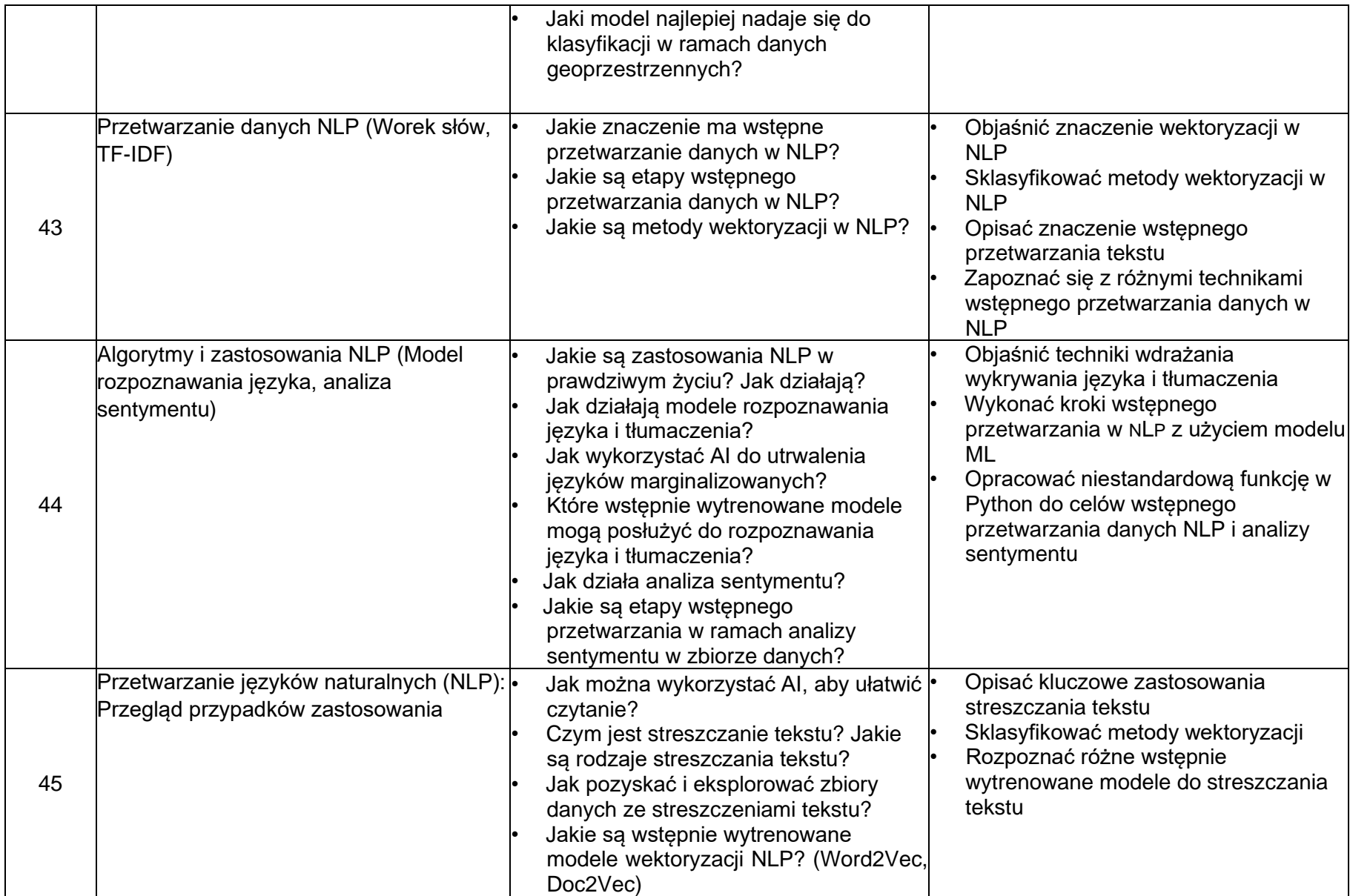

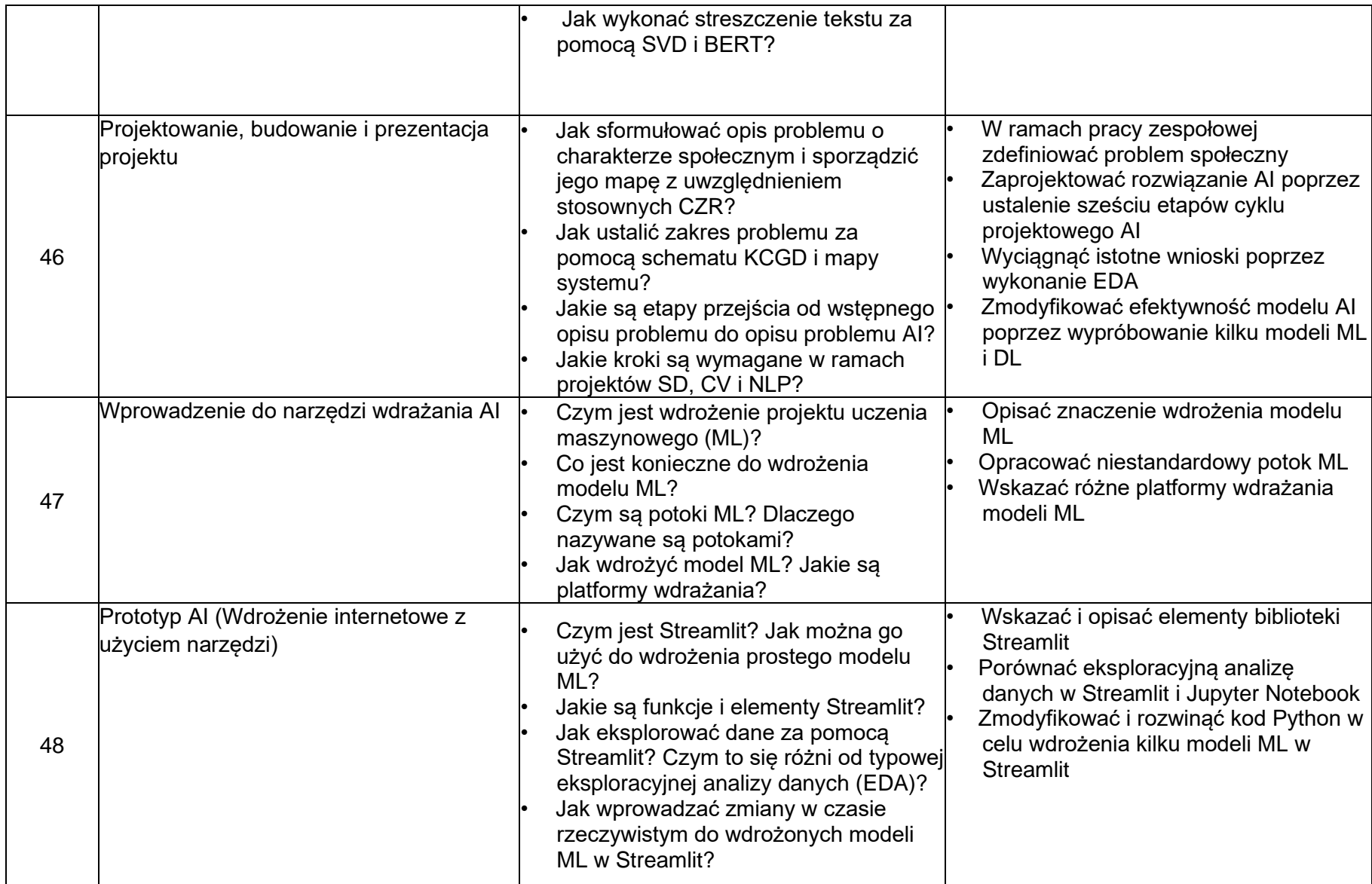

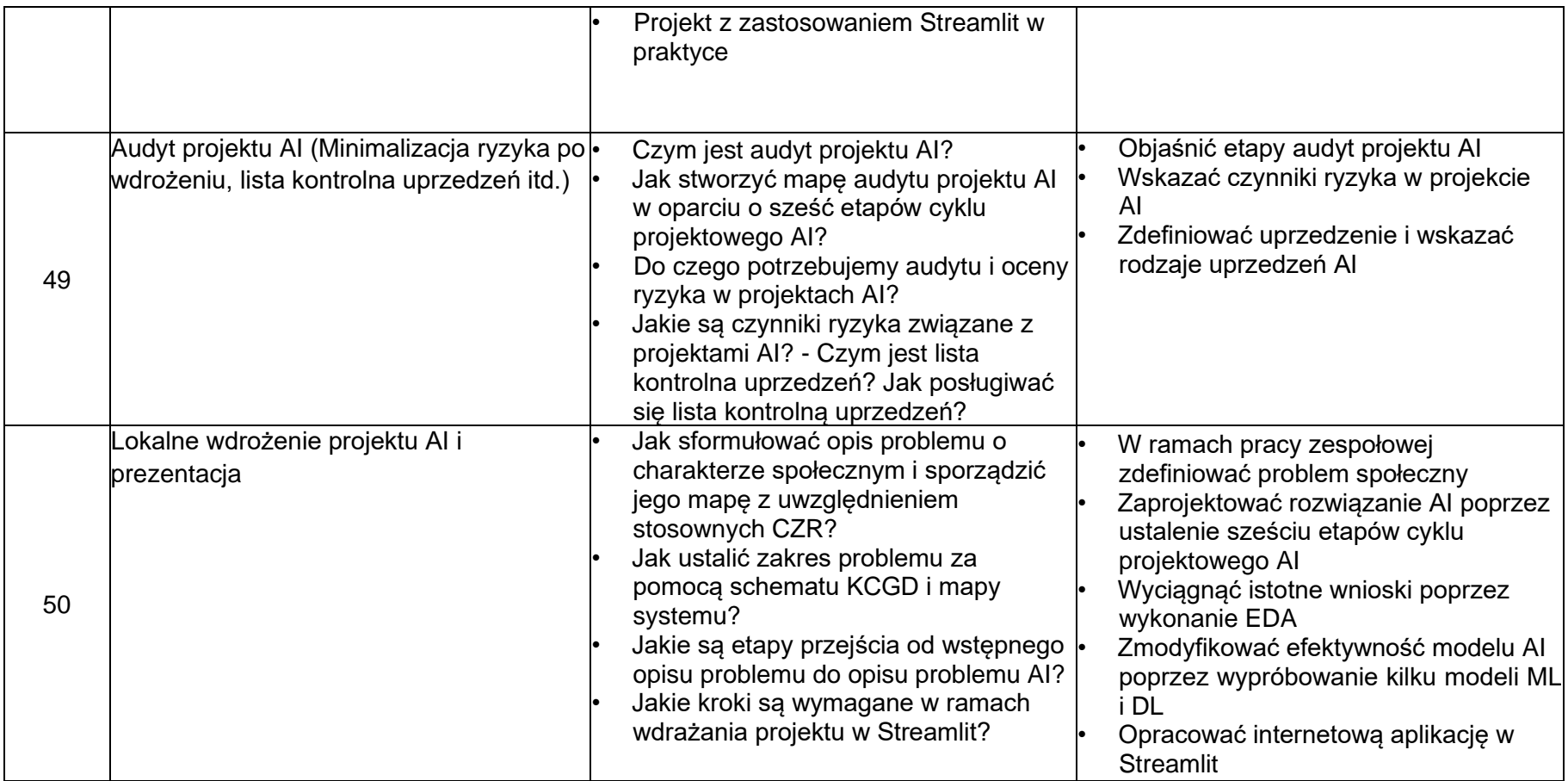